# **Project Grading Sheet For Groups of Two to Three Students**

### **Individual Marks (3 Marks)**

Students should demonstrate complete understanding of any part of the code/HW regardless if they have written it themselves or their partner(s). Student must answer any question related to the code/HW or explain portions of the code when asked to.

Student Name \_\_\_\_\_\_\_\_\_\_\_\_\_\_\_\_\_\_\_\_\_\_\_\_

Student Name \_\_\_\_\_\_\_\_\_\_\_\_\_\_\_\_\_\_\_\_\_\_\_

Student Name \_\_\_\_\_\_\_\_\_\_\_\_\_\_\_\_\_\_\_\_\_\_\_\_

### **Software Part (9 Marks)**

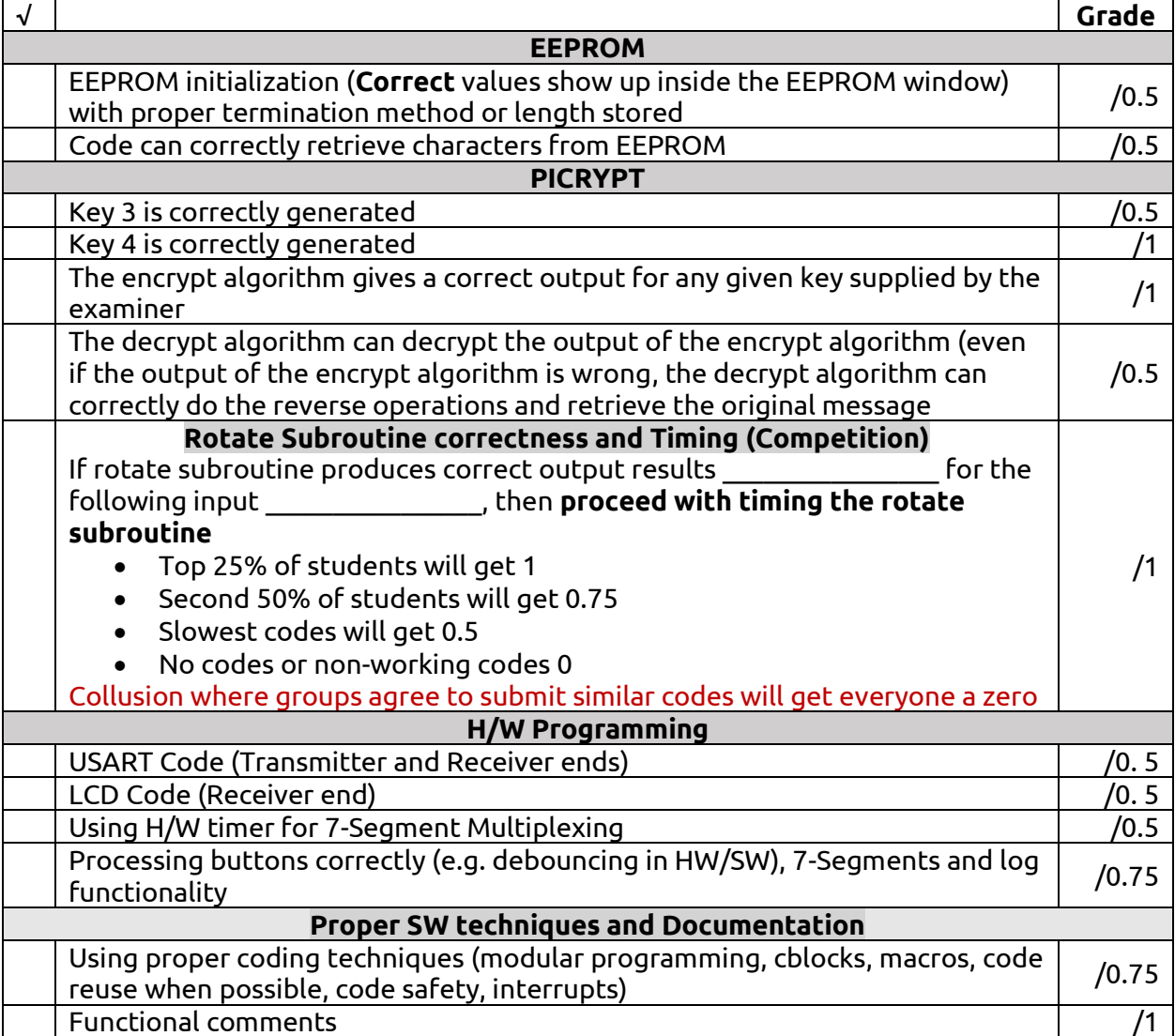

# **Hardware part (3 Marks)**

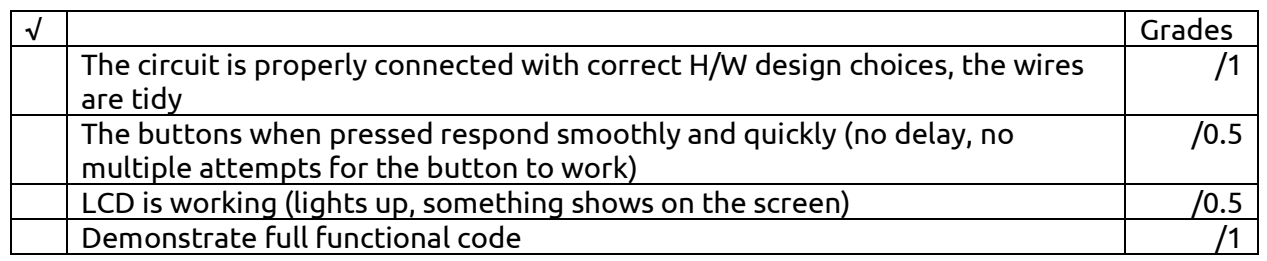

## **Project Report (5 Marks)**

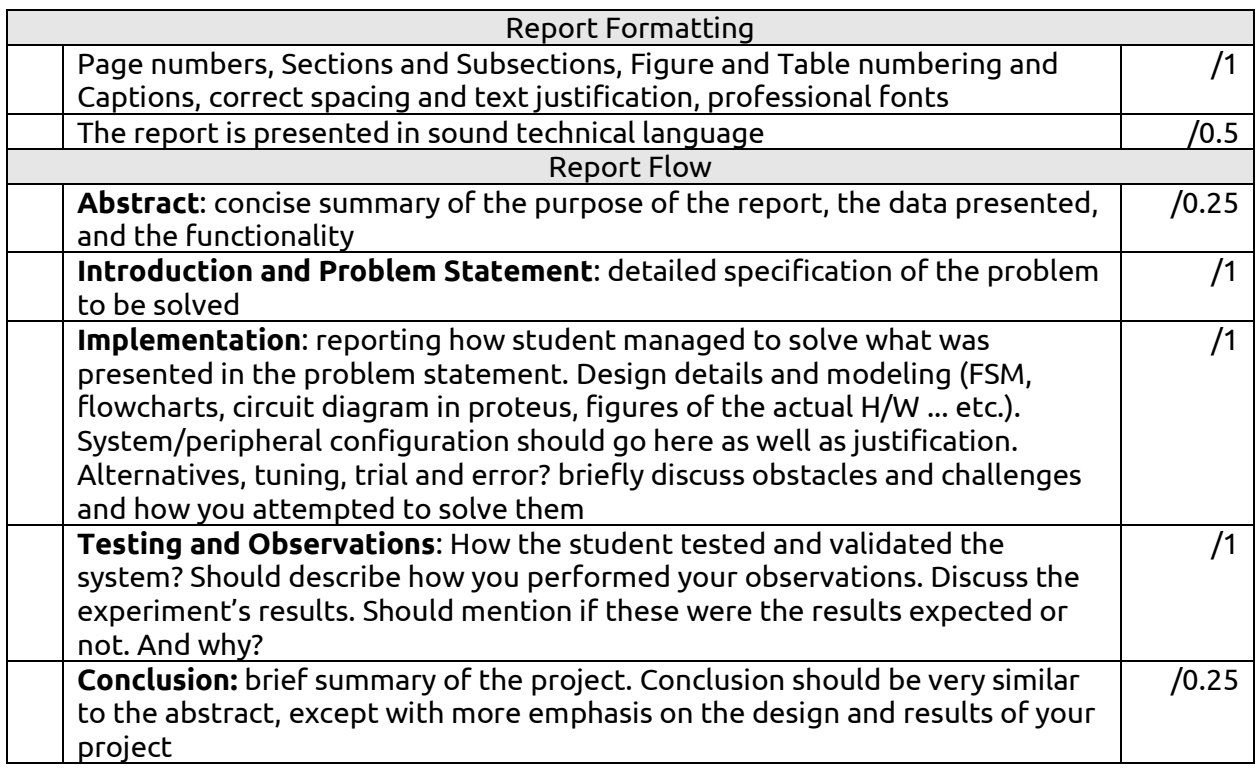

## **Bonus (2 Marks)**

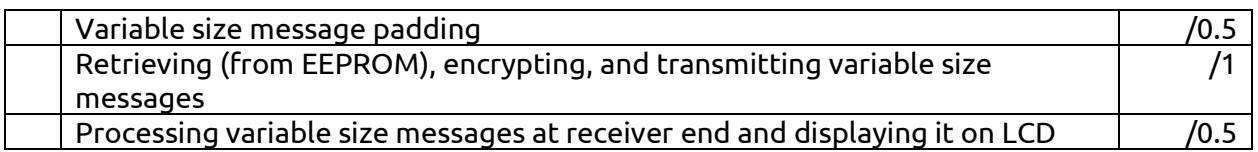